# **Microcomputer Technical Information**

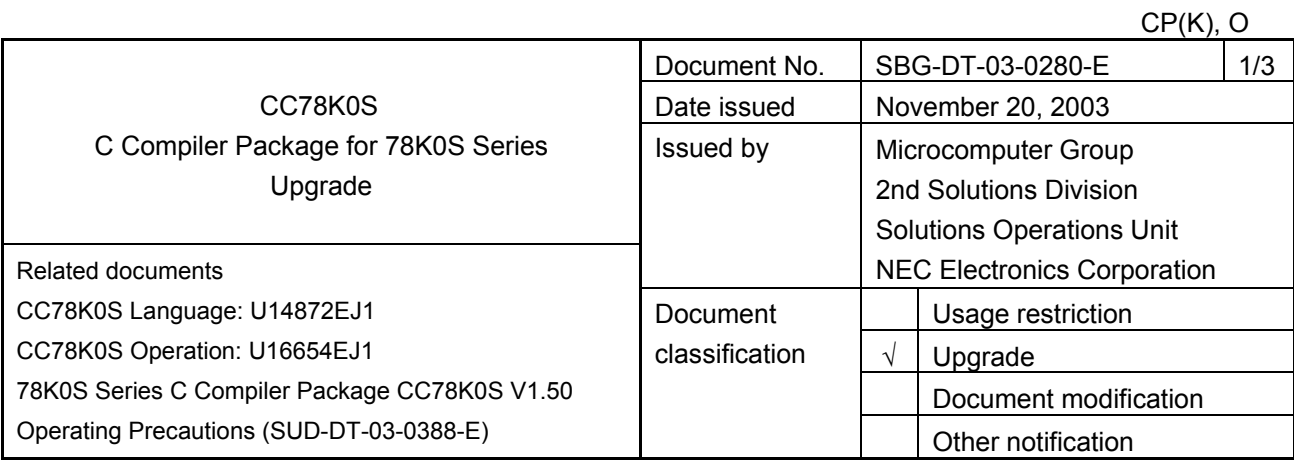

## 1. Product types and version

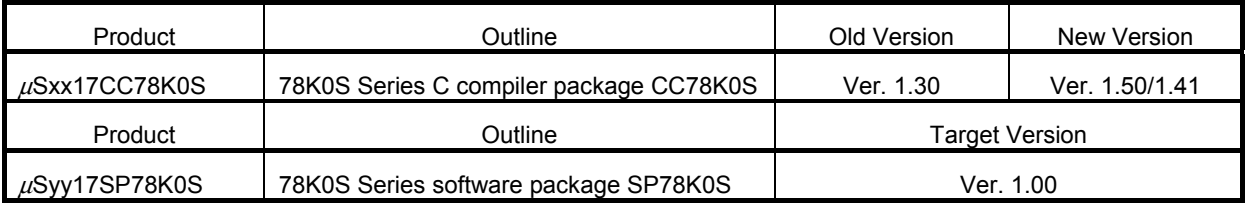

**Note** xx indicates AB, BB, 3K, or 3P. yy indicates AB or BB.

## 2. Details of upgrade

CC78K0S Ver. 1.30 can be upgraded to Ver. 1.41 or 1.50, but it is recommended to upgrade the product to Ver. 1.50. Upgrade to Ver. 1.41 is available only via ODS (Windows version).

The major revisions from CC78K0S Ver. 1.30 to 1.50 are shown below. For details, refer to "78K0S Series C Compiler Package CC78K0S V1.50 Operating Precautions (SUD-DT-03-0388-E)" supplied with the product.

- (1) Support of Windows XP
- (2) Change of PM to PM plus
- (3) Enhancement of warning message function
- (4) Correction of 20 bugs

The major revisions from CC78K0S Ver. 1.30 to 1.41 are shown below. For details, refer to "78K0S Series C Compiler Package CC78K0S V1.41 Operating Precautions (SUD-DT-03-0387-E)" supplied with the product.

- (1) Enhancement of warning message function
- (2) Correction of 20 bugs

#### 3. How to upgrade

#### (1) µSAB17CC78K0S, µSBB17CC78K0S

• When CD-ROM medium is not required: Free upgrade

Download the software through ODS (online delivery service). When using this method, the supply medium will not be delivered but the upgrade is free of charge.

**Note** Access the following URL. http://www.necel.com/micro/ods/eng/ (English version)

http://www.necel.com/micro/ods/jpn/ (Japanese version)

• When CD-ROM medium is required: Charged upgrade

This method is available only for upgrade to Ver. 1.50.

Fill in the essential items in attachment 1 "Application for Software Product Charged Upgrade" and submit it to a distributor or NEC Electronics sales representative. When using this method, a fee will be charged for the upgrade and the CD-ROM medium will be delivered.

The part number to be entered in the form varies depending on the purchased product. The correspondence between the purchased product and the part number after upgrade is as follows.

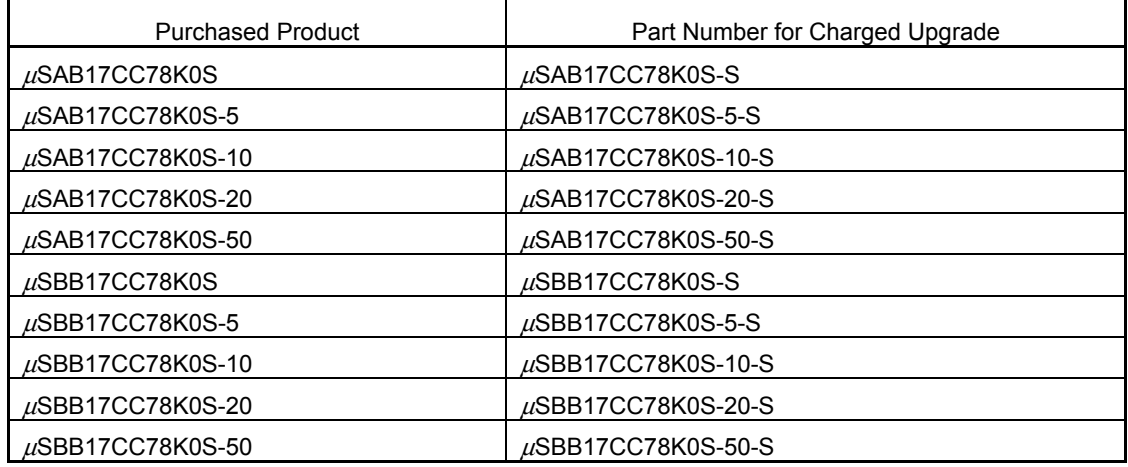

#### (2) µS3K17CC78K0S, µS3P17CC78K0S

• Free upgrade (with CD-ROM medium)

Fill in the essential items in attachment 2 "Application for Software Product Free Upgrade" and submit it to a distributor or NEC Electronics sales representative. When using this method, the CD-ROM medium will be delivered but the upgrade is free of charge (unlike the Windows version, the CD-ROM medium is always delivered in the case of the UNIX version).

SBG-DT-03-0280-E | 3/3

#### (3) µSAB17SP78K0S, µSBB17SP78K0S

• Free upgrade (without CD-ROM medium)

Download the upgraded software (CC78K0S) through ODS (online delivery service). When using this method, the CD-ROM medium will not be delivered but the upgrade is free of charge. Since this is an upgrade of only one of the components in the SP78K0S, only the relevant tool is downloaded.

**Note** Access the following URL.

 http://www.necel.com/micro/ods/eng/ (English version) http://www.necel.com/micro/ods/jpn/ (Japanese version)

#### 4. Upgrade petition period

- (1) Free upgrade (Windows version, without CD-ROM medium) The upgraded product can be downloaded through ODS from November 17, 2003.
- (2) Free upgrade (UNIX version, with CD-ROM medium) From November 25, 2003
- (3) Charged upgrade (Windows version, with CD-ROM medium) From November 25, 2003

## **Application for Software Product Charged Upgrade**

Customers wishing to upgrade the product by "Charged upgrade (with CD-ROM medium)" are requested to fill out the following form and submit it to a **distributor** or **NEC Electronics sales representative**.

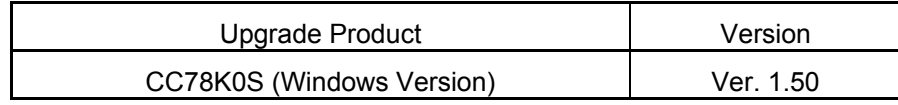

#### **Application cut-off date: February 28, 2004**

- [To be filled in by customers]

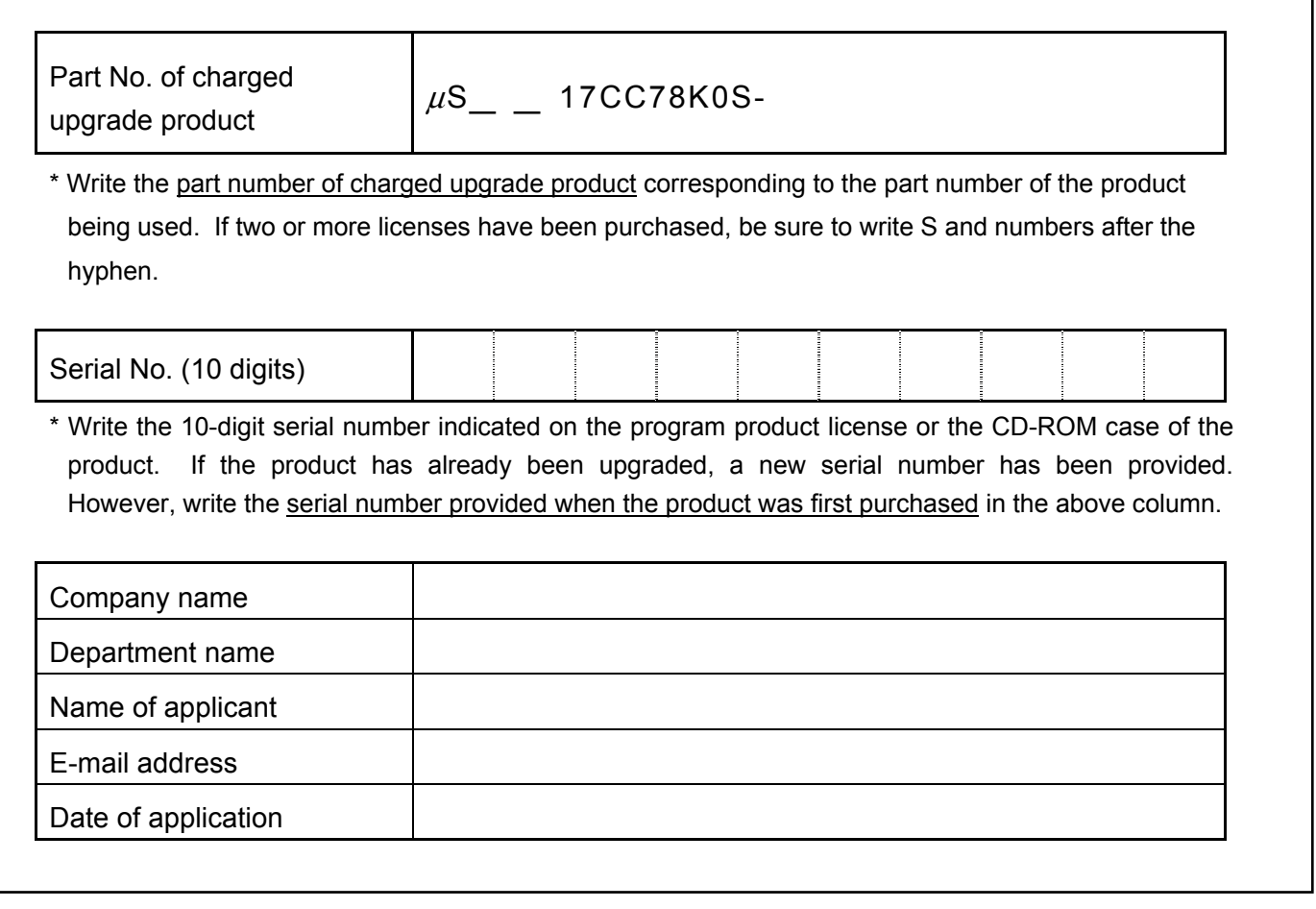

- [To be filled in by the distributor or NEC Electronics sales representative] -

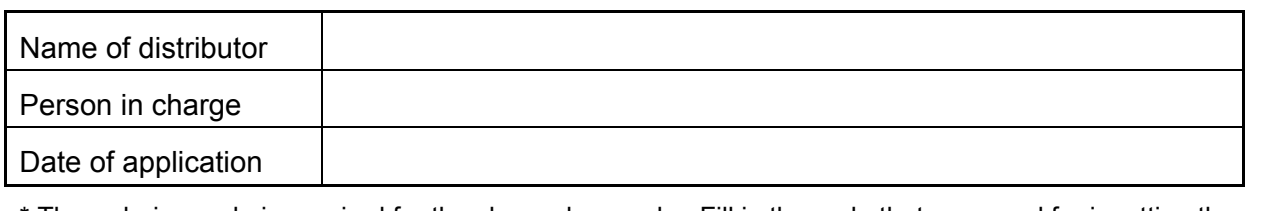

\* The ordering code is required for the charged upgrade. Fill in the code that was used for inputting the order.

## **Application for Software Product Free Upgrade**

Customers wishing to upgrade the product by "Free upgrade (with CD-ROM medium)" are requested to fill out the following form and submit it to a **distributor** or **NEC Electronics sales representative**.

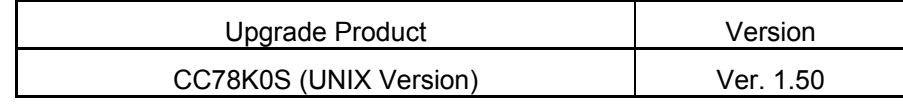

# **Application cut-off date: February 28, 2004**

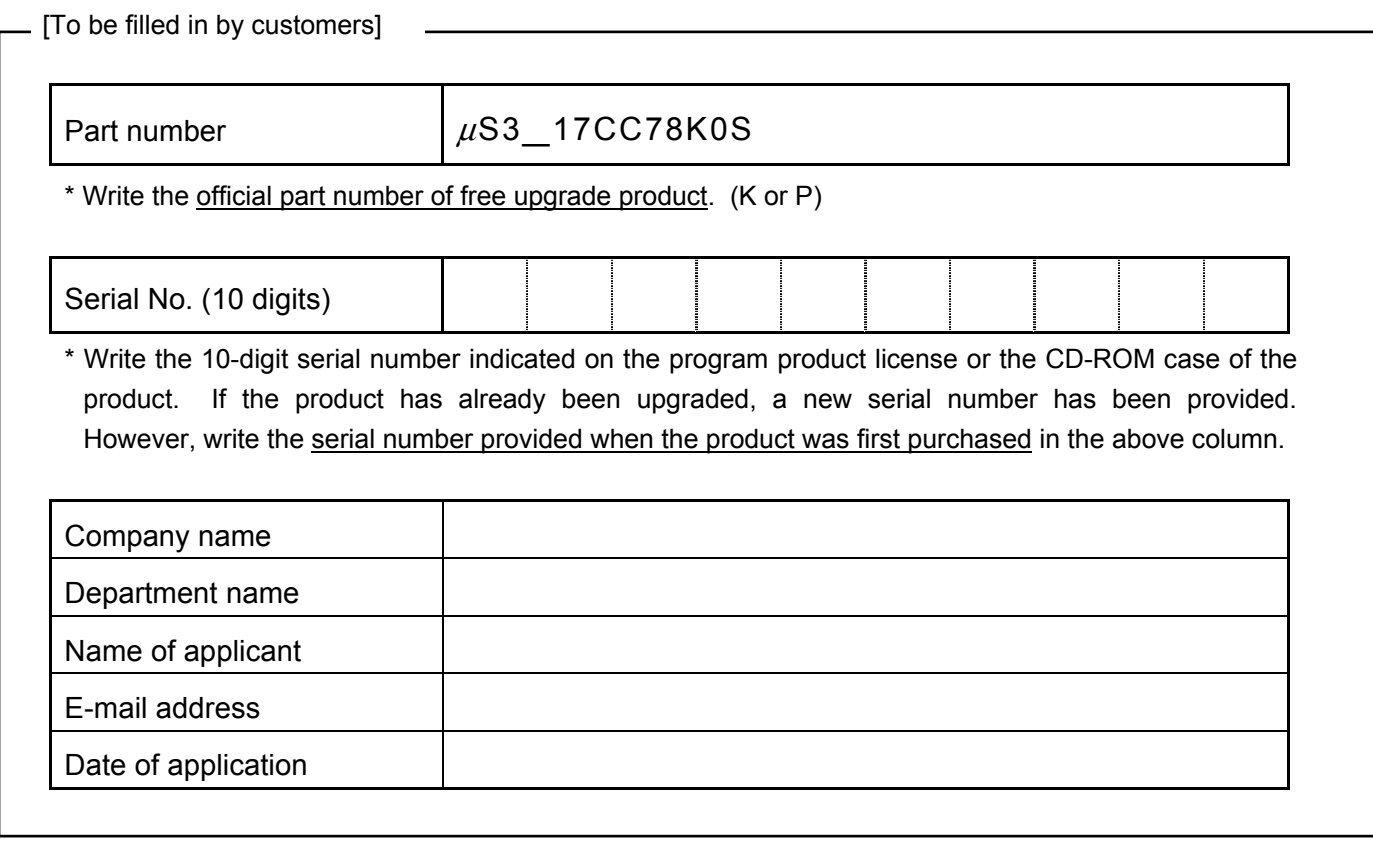

- [To be filled in by the distributor or NEC Electronics sales representative]

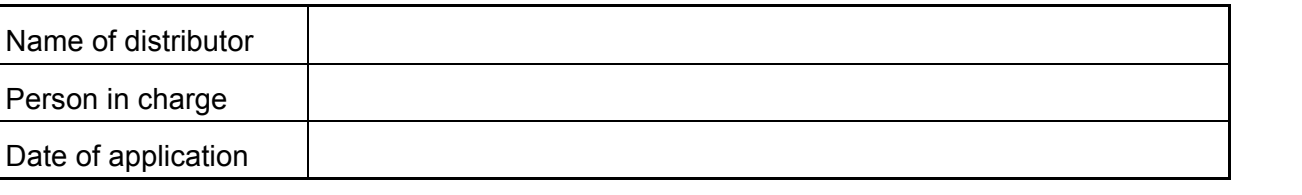